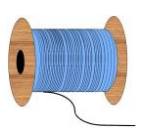

## Heleen Pinkster Quilt Design

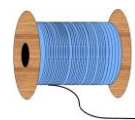

Wildforster 116, 3772 WH Barneveld [www.heleenpinkster.nl](http://www.heleenpinkster.nl/) [info@heleenpinkster.nl](mailto:info@heleenpinkster.nl) facebook: Heleen-Pinkster-Quilt-Design

## **EQ7 Tip van de dag (57)**

U kunt snel en eenvoudig uw eigen printbare stof maken van willekeurig welke afbeelding. Klik op PRINT > Photo Layout en sleep een foto naar de pagina. Klik dan op de knop 'Tile' (tegel).

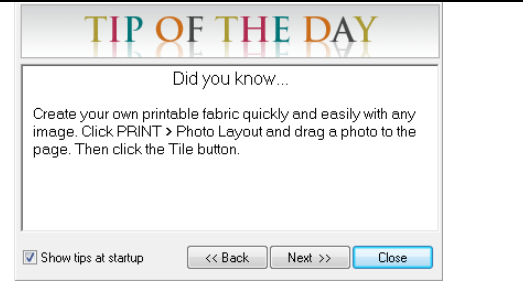

## **Maak uw eigen printbare stof van een foto**

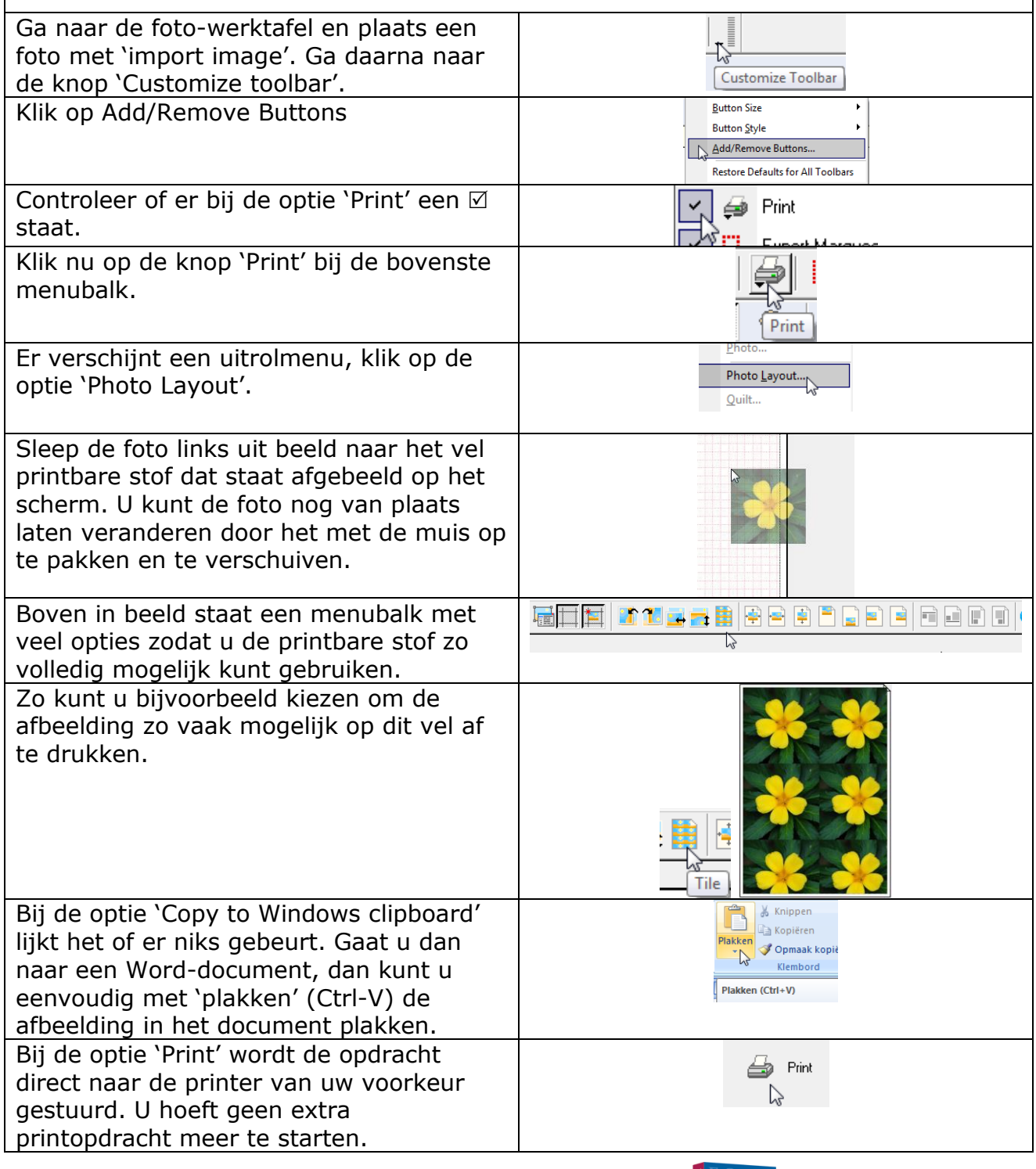

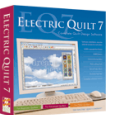

**THE ELECTRIC QUILT COMPANY**